## Cisco Routing and Swithing Quick Review Kit

~ Legacy Technologies ~

By: Krzysztof Załęski CCIE R&S #24081

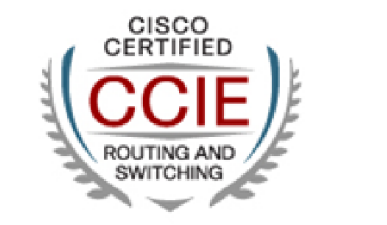

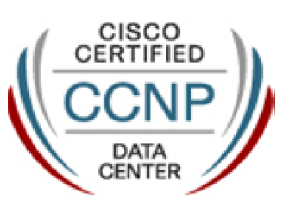

ver. 20151025

## Copyright information

Cisco Routing and Switching Quick Review Kit – Legacy Technologies By: Krzysztof Załęski, CCIE R&S #24081 http://ccie24081.wordpress.com cshyshtof@gmail.com

## ver. 20151025

This Booklet is NOT sponsored by, endorsed by or affiliated with Cisco Systems, Inc.

Cisco, Cisco Systems, CCIE, CCVP, CCIP, CCNP, CCNA, the Cisco Systems logo, the CCVP logo, the CCIE logo are trademarks or registered trademarks of Cisco Systems, Inc. in the United States and certain other countries.

All terms mentioned in this book, known to be trademarks or service marks belong to their appropriate right owners.

This Booklet is designed to help CCIE candidates to prepare themselves for the CCIE written and/or the lab exam. However, this is not a complete study reference. It is just a series of the author's personal notes, written down during his pre-lab, and further studies, in a form of mind maps, based mainly on Cisco documentation. The main goal of this material is to provide quick and easy-to-skim method of refreshing one's existing knowledge. All effort has been made to make this Booklet as precise and correct as possible, but no warranty is implied. CCIE candidates are strongly encouradged to prepare themselves using other comprehensive study materials like Cisco documentation, Cisco Press books, and other well-known vendors' products, before going through this Booklet. The autor of this Booklet takes no responsibility, nor liablity to any person or entity with respect to loss of any information or failed tests or exams arising from the information contained in this Booklet.

This Booklet is available for free, and can be freely distributed in the form as is. Selling this Booklet in any printed or electroic form is prohibited. For the most recent version of this document, please visit http://ccie24081.wordpress.com

## Table of Contents

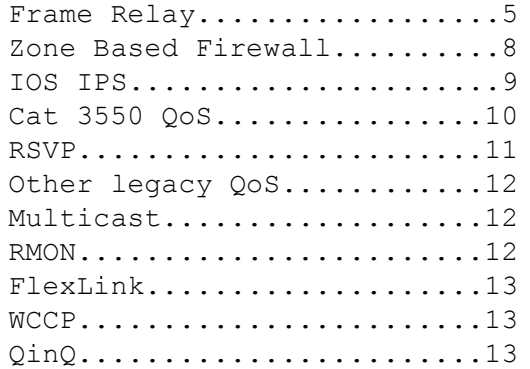

(#) – enable command (G) – global command (IF) – interface command (RM) – route-map command (CM) – class-map command (PM) – policy-map command

etc

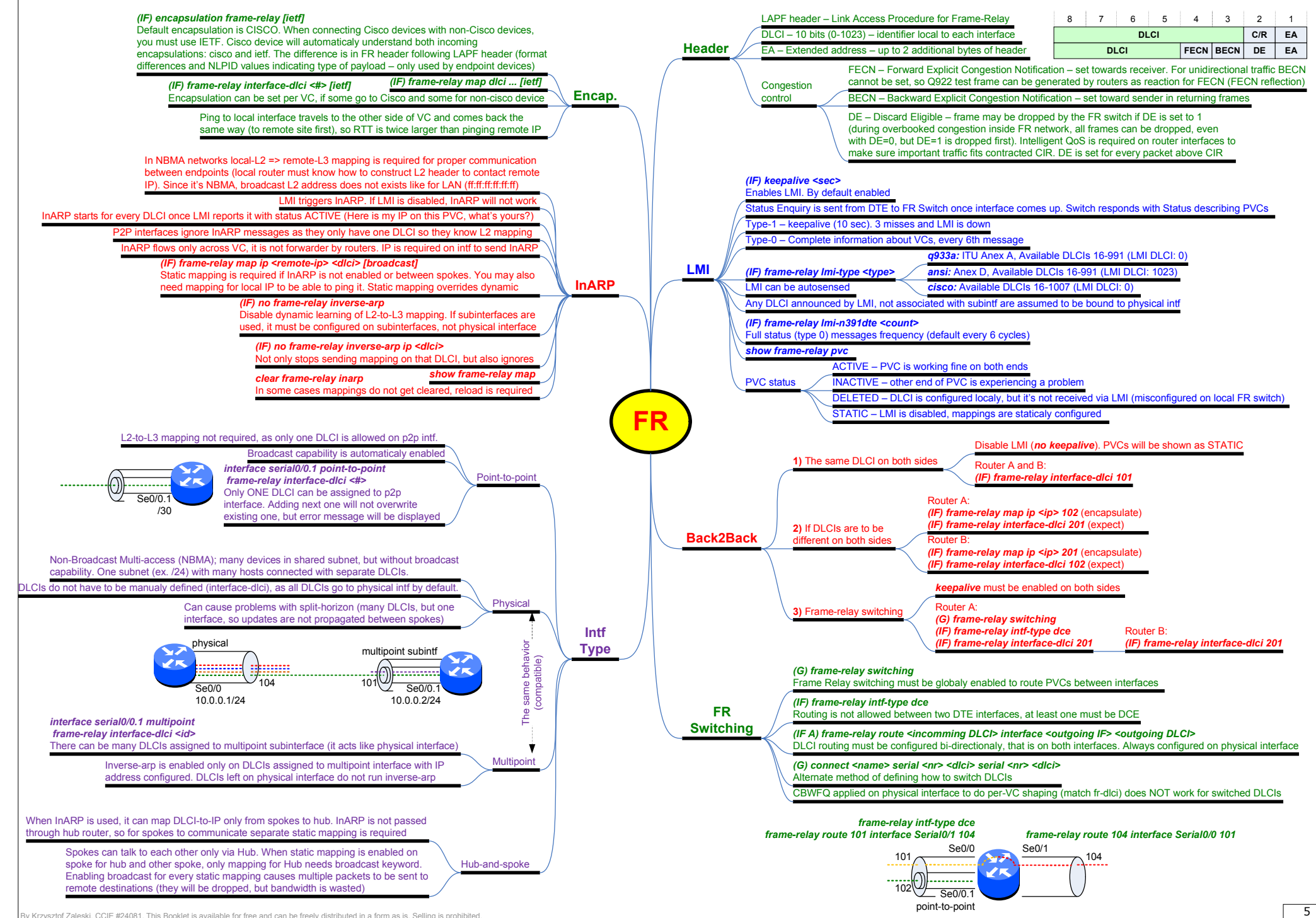

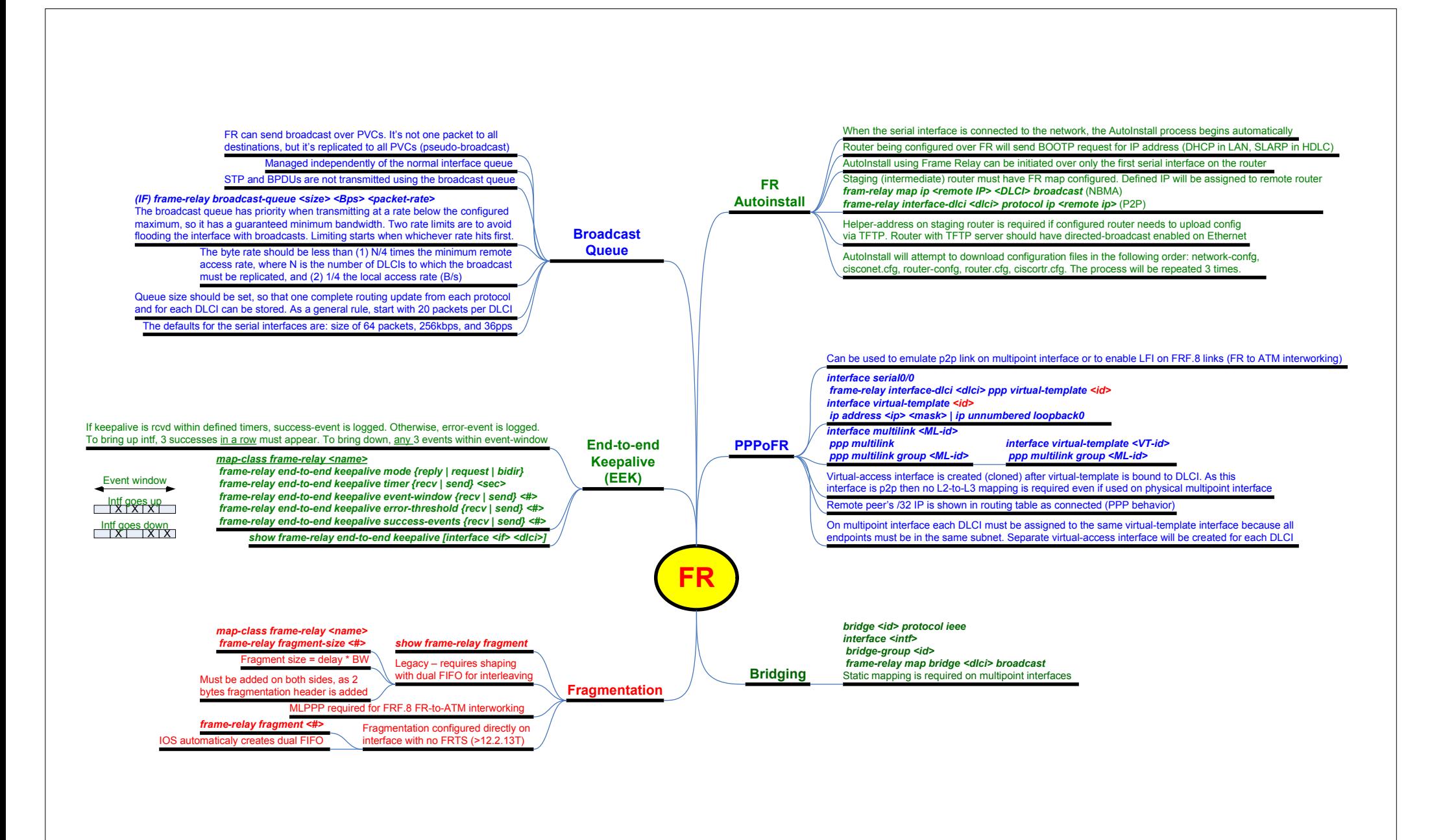

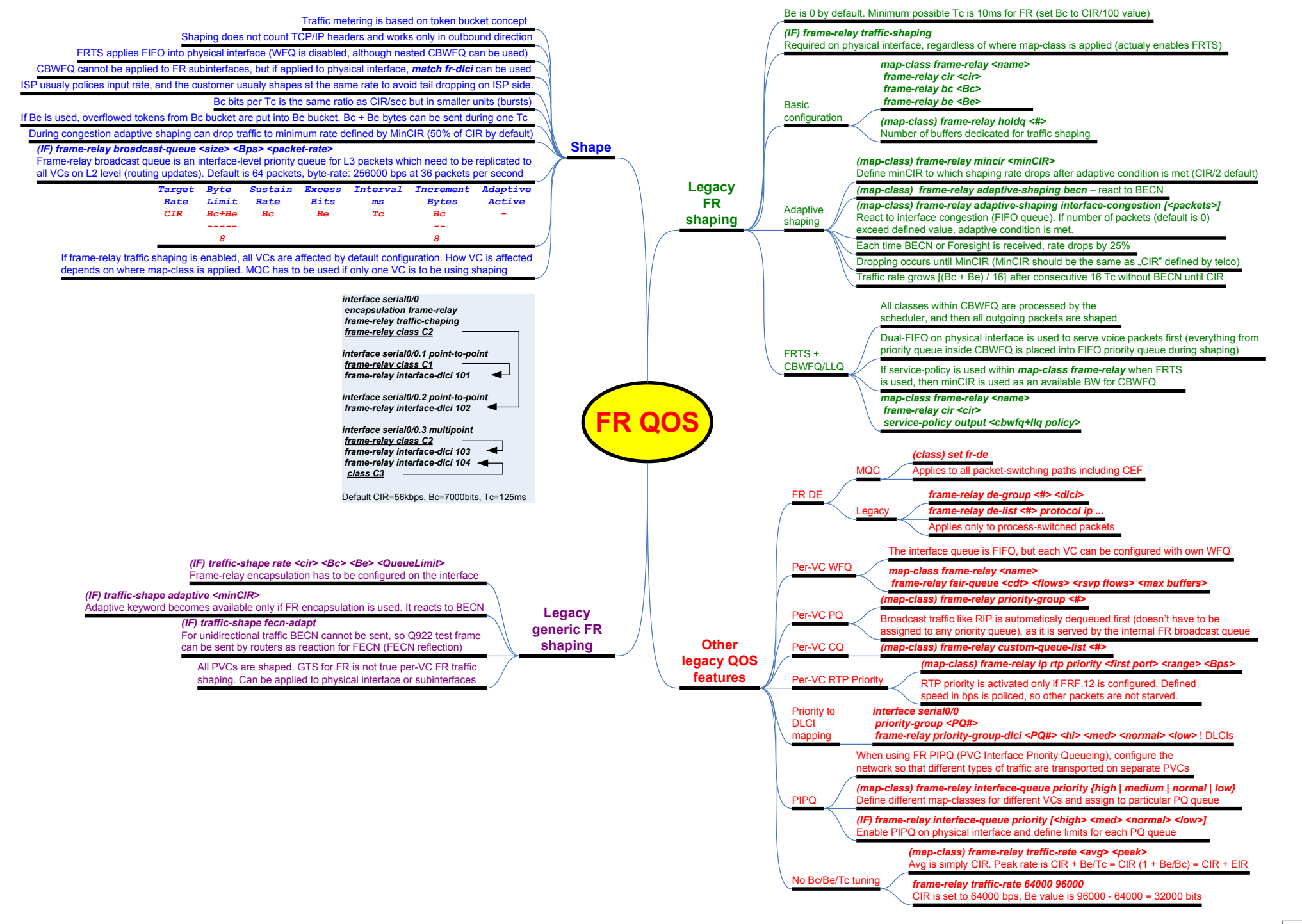

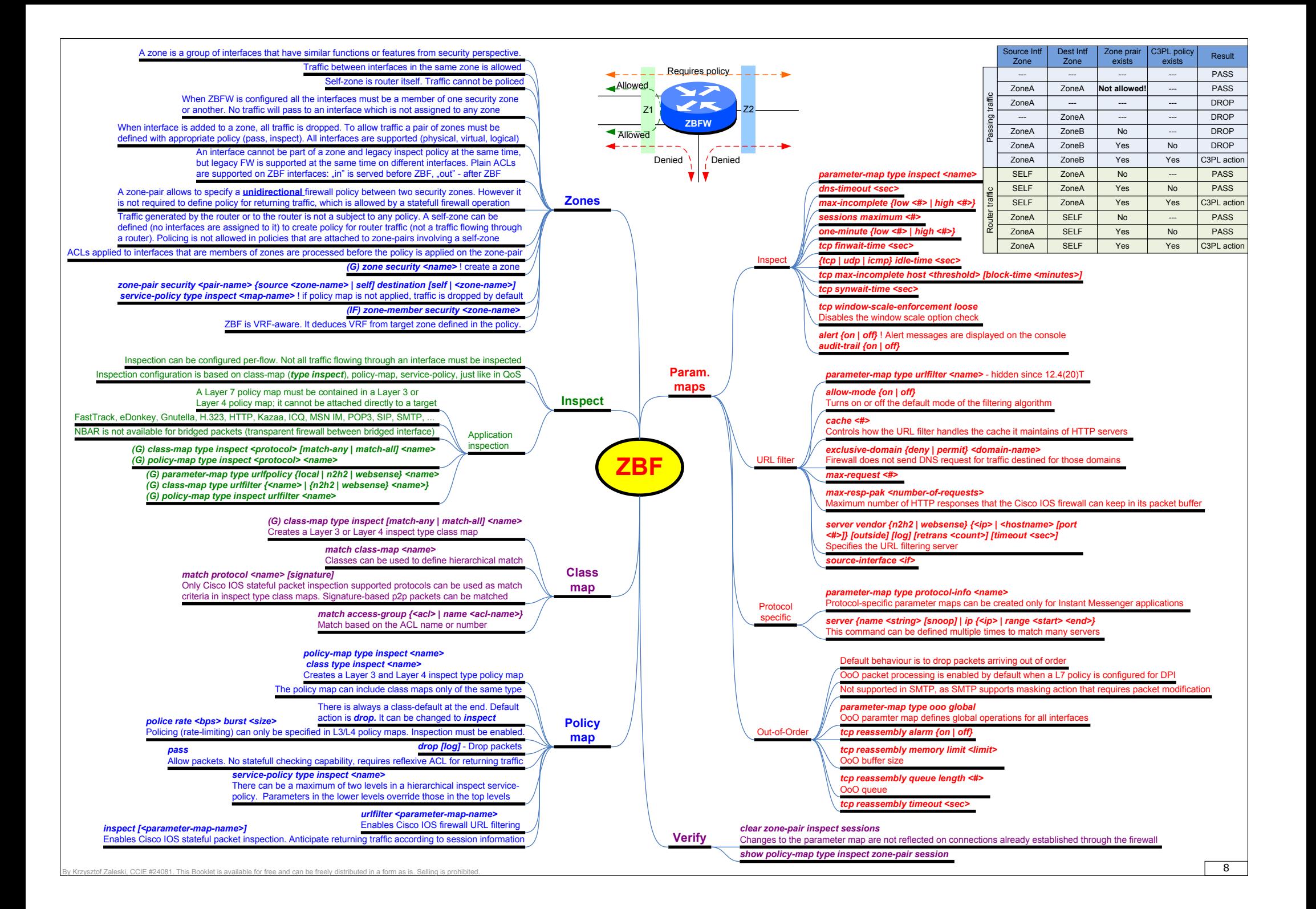

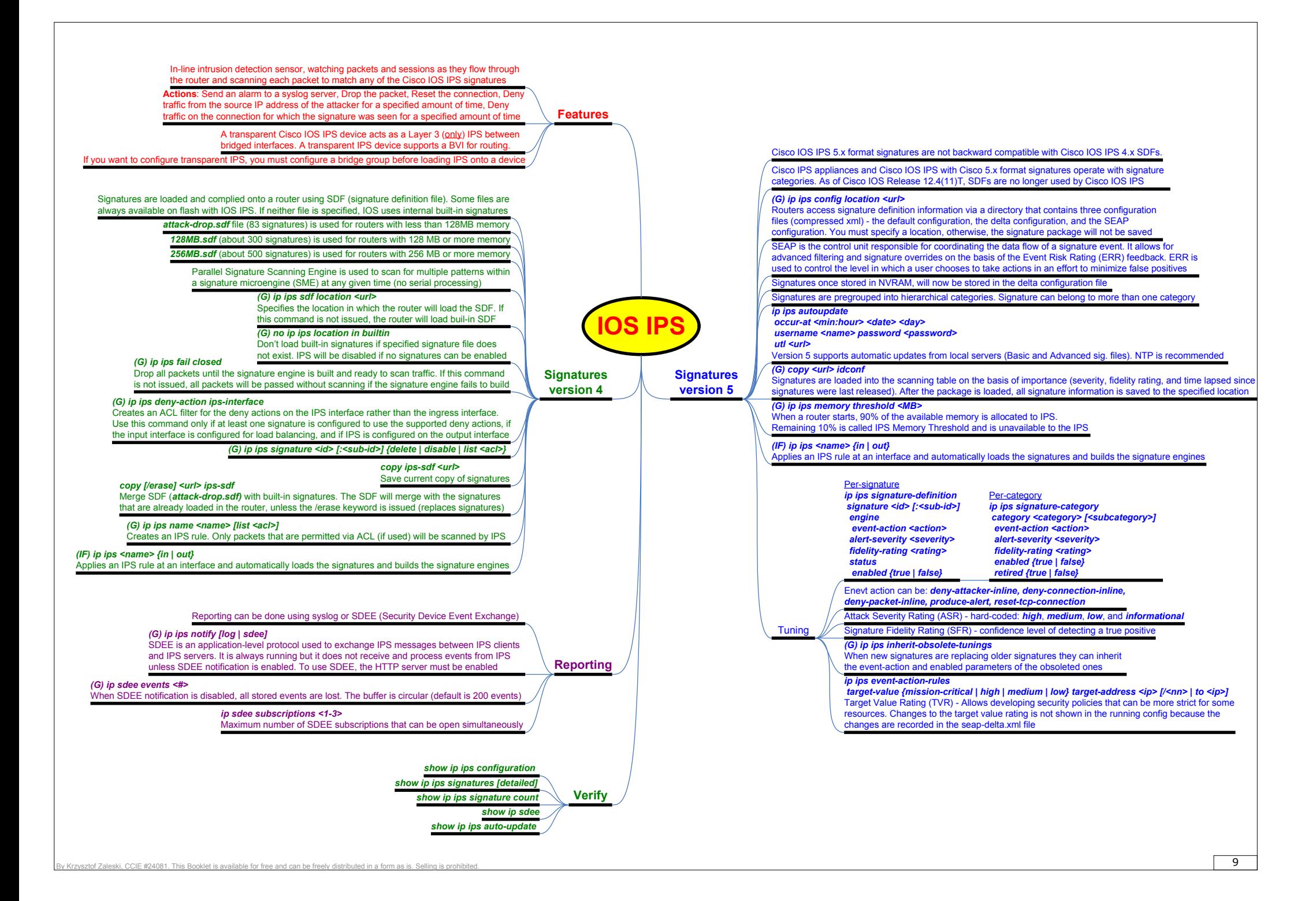

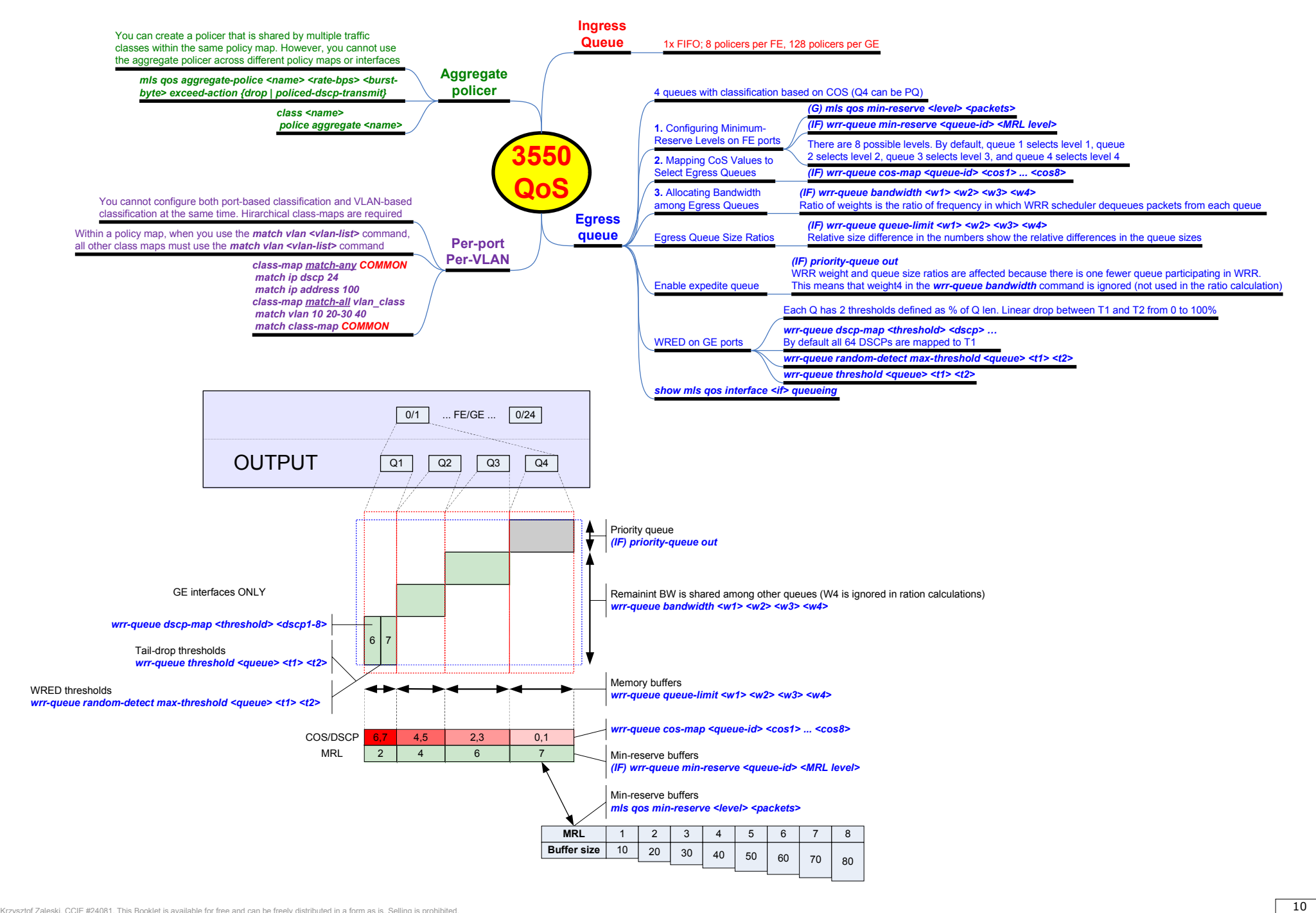

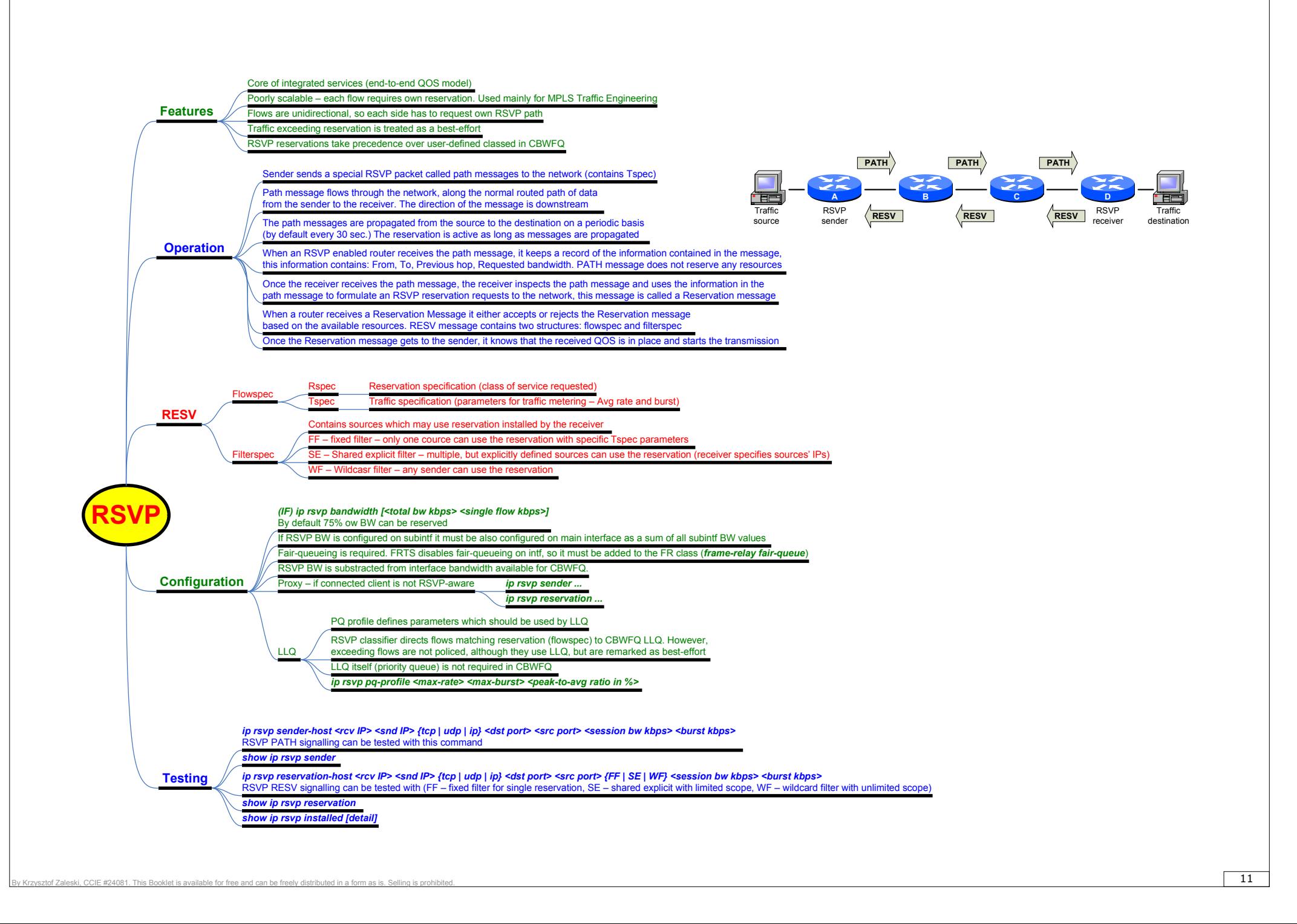

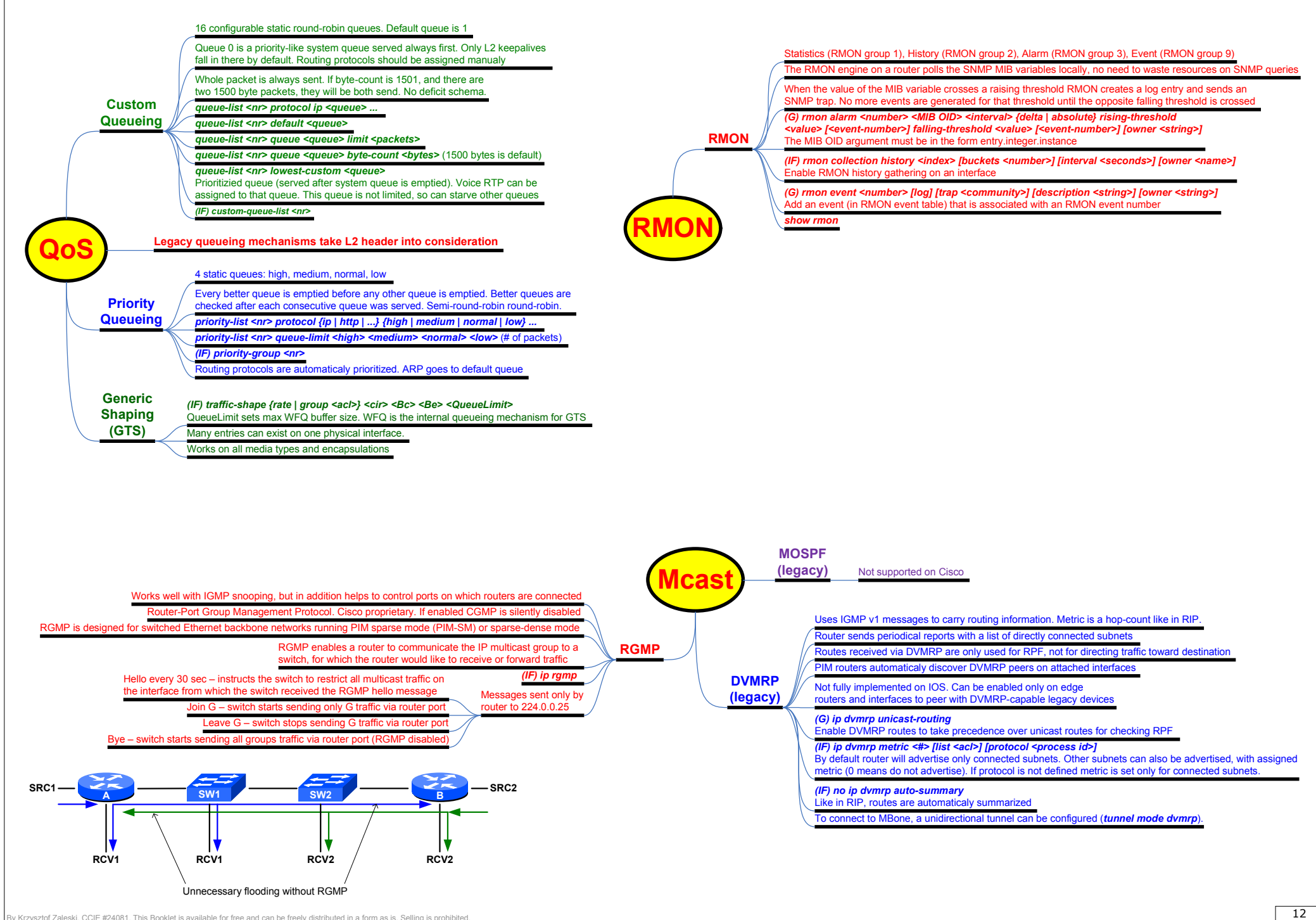

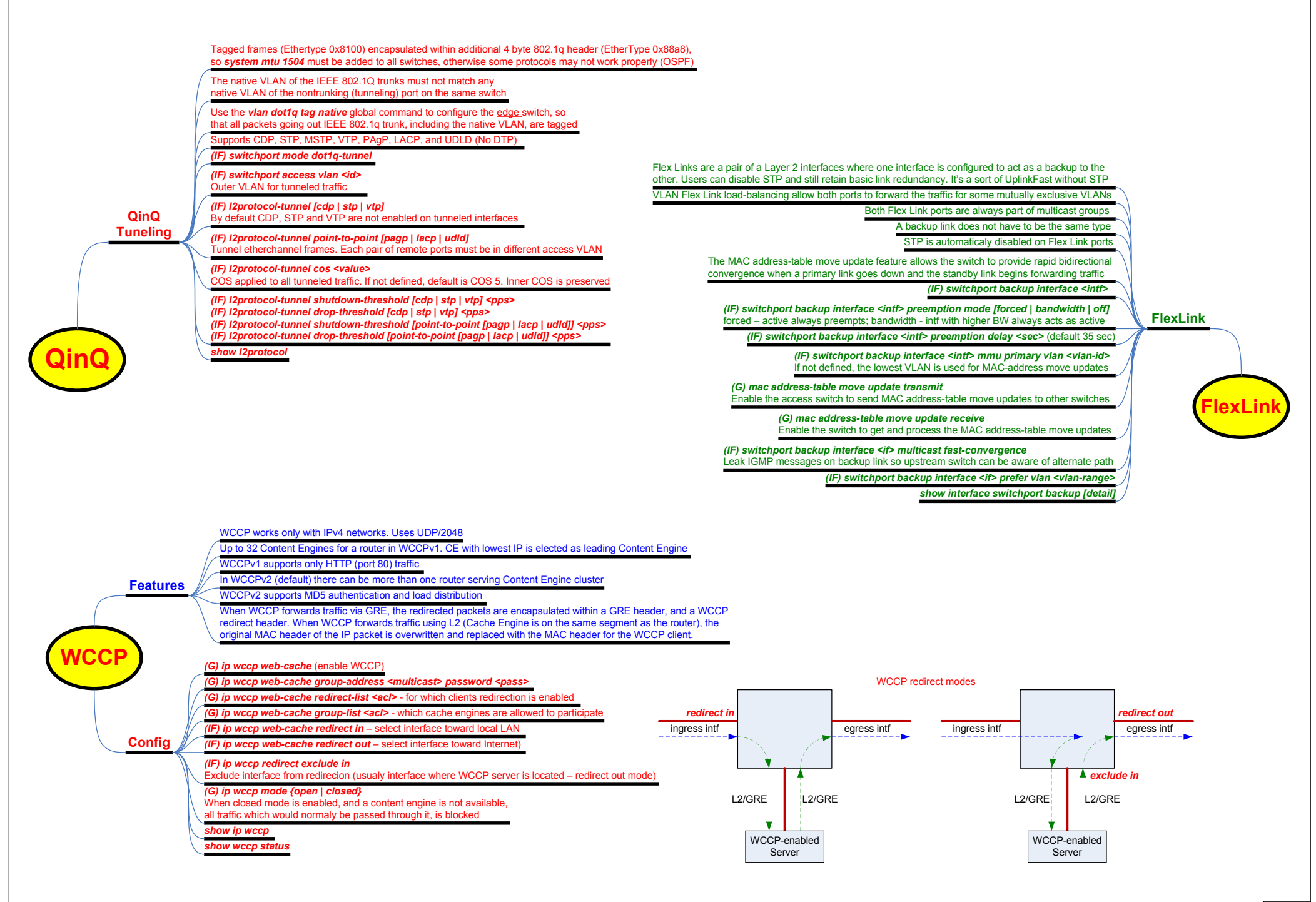